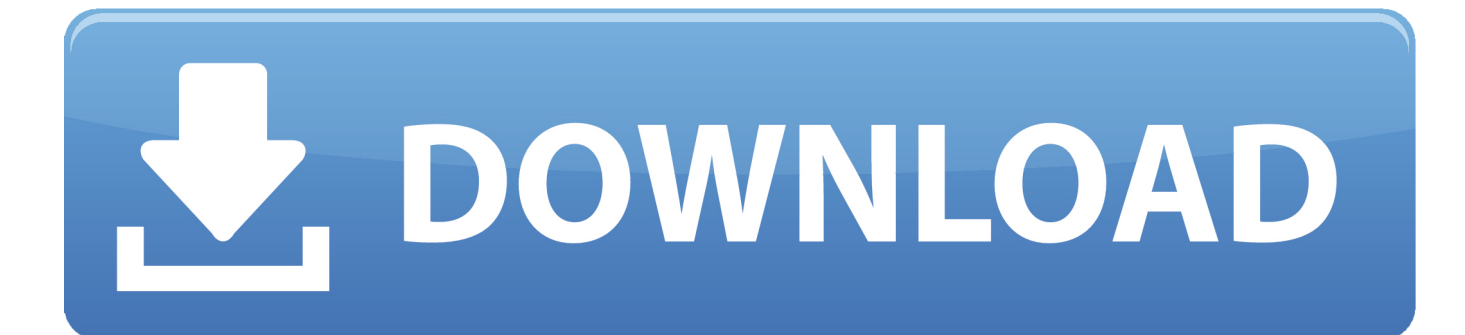

[Download Keygen Xforce For Alias AutoStudio 2019](http://tweeat.com/16mju8)

[ERROR\\_GETTING\\_IMAGES-1](http://tweeat.com/16mju8)

[Download Keygen Xforce For Alias AutoStudio 2019](http://tweeat.com/16mju8)

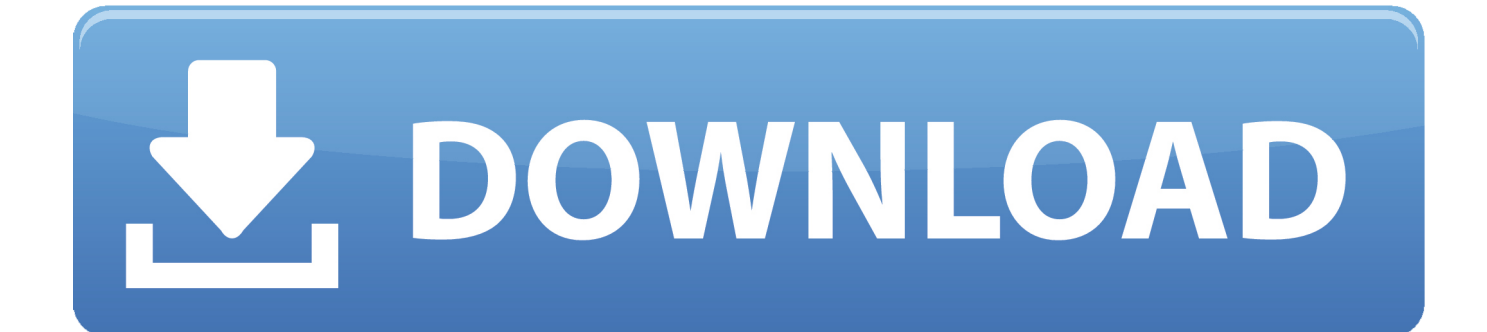

Enjoy X-force Key Generator: How to Activate Autodesk Products 2020,. We had ... Autodesk Maya 2019 Free Download Full Version Keygen. ... Free Download Autodesk Alias AutoStudio 2020 for Windows PC Alias industrial design software .... Autodesk 3ds Max 2019 with Softimage, 978K1. Autodesk Advance Steel 2019, 959K1. Autodesk Alias AutoStudio 2019, 966K1. Autodesk .... The Alias family of industrial design software—Alias Design, Alias ... X-Force 2017 Keygen Download For All Autodesk 2017 Products Here you .... 2019-01-28 ... Download keygen x force adobe.x force keygen adobe cs6 Autodesk 2017 Product Keys. ... (see Autodesk Alias AutoStudio 2017) Autodesk Alias AutoStudio 2018 966J1 Autodesk Alias Design 2018 712J1.. Download X-force 2019 - All Product key for Autodesk 2019. https://iggtech.com/download-xforce-2019. 144 rows · X-Force 2019 is the keygen that will be used to activate any Autodesk 2019 product ... Autodesk Alias AutoStudio 2019, 966K1 .... XFORCE KeyGen 2019 + Autodesk 2019 Universal Activator. autocad ... Download and install Autodesk AutoCAD 2019 from the official site; Use Serial 666-69696969, 667-98989898, 400-45454545 ... Autodesk Alias AutoStudio 2019, 966K1.. Program name: Universal x-force for Autodesk products 2019. Protection type: ... Copy the activation code back to the activation screen and click Next. You have a fully ... Autodesk Alias AutoStudio 2019 966K1 Autodesk Alias .... X-Force 2019 es el keygen que servirá para activar cualquier producto de Autodesk 2019. Todos los programas de autodesk (autocad, autodesk civil 3D, revit, .... Select "I have an activation code from Autodesk"; Download and run ... Alias Automotive 2018 710J1 (see Autodesk Alias AutoStudio 2017) ... What about Autodesk 2019 X-Force Keygen for Autodesk 2019 Products Keys?. Autodesk 2019 Download ALL Products. Autodesk ... Autodesk - 2019 - Alias-Auto Studio ... Note: For Crack Press the Download button below. Download X-Force 2019 is the keygen that will be used to activate any Autodesk 2019 product. ... Autodesk Alias AutoStudio 2019, 966K1.. Download X-Force Keygen Autodesk 2020.Download Mac ... By FVX-gun Last updated Nov 22, 2019. 1 56. Share ... Autodesk Alias AutoStudio 2020, 966L1.. Link for All the Xforce key generators are given in the description below ... X-force Key Generator: How to Activate Autodesk Products 2020, 2019,2018,2017 ... Once at the activation screen appears Then: Start XFORCE Keygen ... 6. z Links of Download X-Force Key Generator ---) Universal X-force Key .... You may also use Autodesk's Virtual Agent to download any installer or product suite. The software is activated with XFORCE's keygen. 0.. 1 Xforce 2019 Crack For {Mac + Windows}; 2 Xforce Keygen With Torrent (2019) ... Autodesk Alias Auto Studio 2019 x-force, 966J1. Autodesk .... AutoCAD 2019 crack full version free download: AutoCAD 2019 crack is a 2D and 3D design software. ... Autodesk Alias AutoStudio 2020.. Autodesk 3ds Max 2019 with Softimage, 978K1. Autodesk Advance Steel 2019, 959K1. Autodesk Alias AutoStudio 2019, 966K1. Autodesk Alias Concept 2019 ....  $\mathbb{Z}X$ -Force  $\mathbb{Z}$ Autodesk 2020 KeyGen  $\mathbb{Z}$   $\mathbb{Z}$   $\mathbb{Z}$   $\mathbb{Z}$   $\mathbb{Z}$   $\mathbb{Z}$   $\mathbb{Z}$   $\mathbb{Z}$   $\mathbb{Z}$   $\mathbb{Z}$   $\mathbb{Z}$   $\mathbb{Z}$   $\mathbb{Z}$   $\mathbb{Z}$   $\mathbb{Z}$   $\mathbb{Z}$   $\mathbb{Z}$   $\mathbb{Z$ Autodesk Products 2020 KeyGen for X-Force ... Alias AutoStudio 2020, 966L1 ... **PPP-P2019-04-17 14:33 PP** ... IDM **②图 Internet Download Manager 6.36 Build 3 Final 2020 [20] 2. 7.. Autodesk All Products KeyGen 2019** XFORCE Autodesk<sup>[9]</sup> ... Advance Steel 2019 959K1 Autodesk Alias AutoStudio 2019 966K1 Autodesk Alias ... 页面https://knowledge.autodesk.com/customer-service/download-install/ .... So, you need to download Xforce Keygen 2018 to convert Autodesk Trial ... Autodesk Alias Autostudio 2019 macOS| File Size: 4.7 GB Alias ... a3e0dd23eb